## **Anlage 1 zur Verfahrensbeschreibung - Feldbeschreibung - Weiterleitung der eAU von KK zu KK gem. § 304 Abs. 2 SGB V**

Version: 1.1.0

Stand: 07.05.2024 Gültig ab: 01.04.2024

### **Inhaltsverzeichnis**

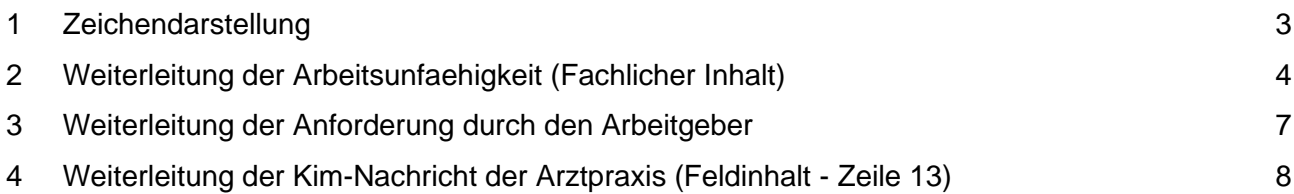

# **1 Zeichendarstellung**

### **Zeichendarstellung:**

**an** = alphanumerisches Feld

- **n** = numerisches Feld
- **M** = Mussangabe
- **m** = Mussangabe unter Bedingungen
- **C** = Choice (entweder/oder-Auswahl)

Die Datenübertragung im Meldedialog erfolgt per **sFTP**. Die Struktur der Daten basiert auf Grundlage von XML. Die Dateninhalte werden im XML-Schema dargestellt. Für die technische Umsetzung sind die XML-Schemata maßgeblich, daraus ergeben sich auch die Feldlängen. Vor der Versendung ist eine Schemavalidierung entsprechend der Schemavorgaben durchzuführen.

Ein gesondertes Fehlerverfahren zwischen den Krankenkassen ist nicht vorgesehen. Fehler, die aufgrund unterschiedlicher Prüfkriterien des FHIR-Anhangs auftreten, sind weder an die absendende Krankenkasse noch an die Arztpraxis zurückzugeben und ggf. bilateral zu klären.

Das Wurzelelement (root) ist im XML-Schema "SV\_Header\_SVTOSV\_WAU\_VX\_X\_X" definiert. Für das hier beschriebene Verfahren wird im XML-Element Sendungs\_Body das XML-Schema "Weiterleitung eAU KK VX X X<sup>"</sup> eingebunden. Dabei ist als Identifizierungsmerkmal im XML-Element "SteuerungsdatenWL" die BBNR der entsprechenden Krankenkasse anzugeben.

#### **Verfahrenskennungen:**

**WAU** = Weiterleitung der elektronischen Arbeitsunfähigkeitsbescheinigung nach § 304 Abs. 2 SGB V **WAN** = Weiterleitung der Anforderung der Arbeitsunfähigkeitsbescheinigung nach § 109 Abs. 1 SGB IV

# **2 Weiterleitung der Arbeitsunfaehigkeit (Fachlicher Inhalt)**

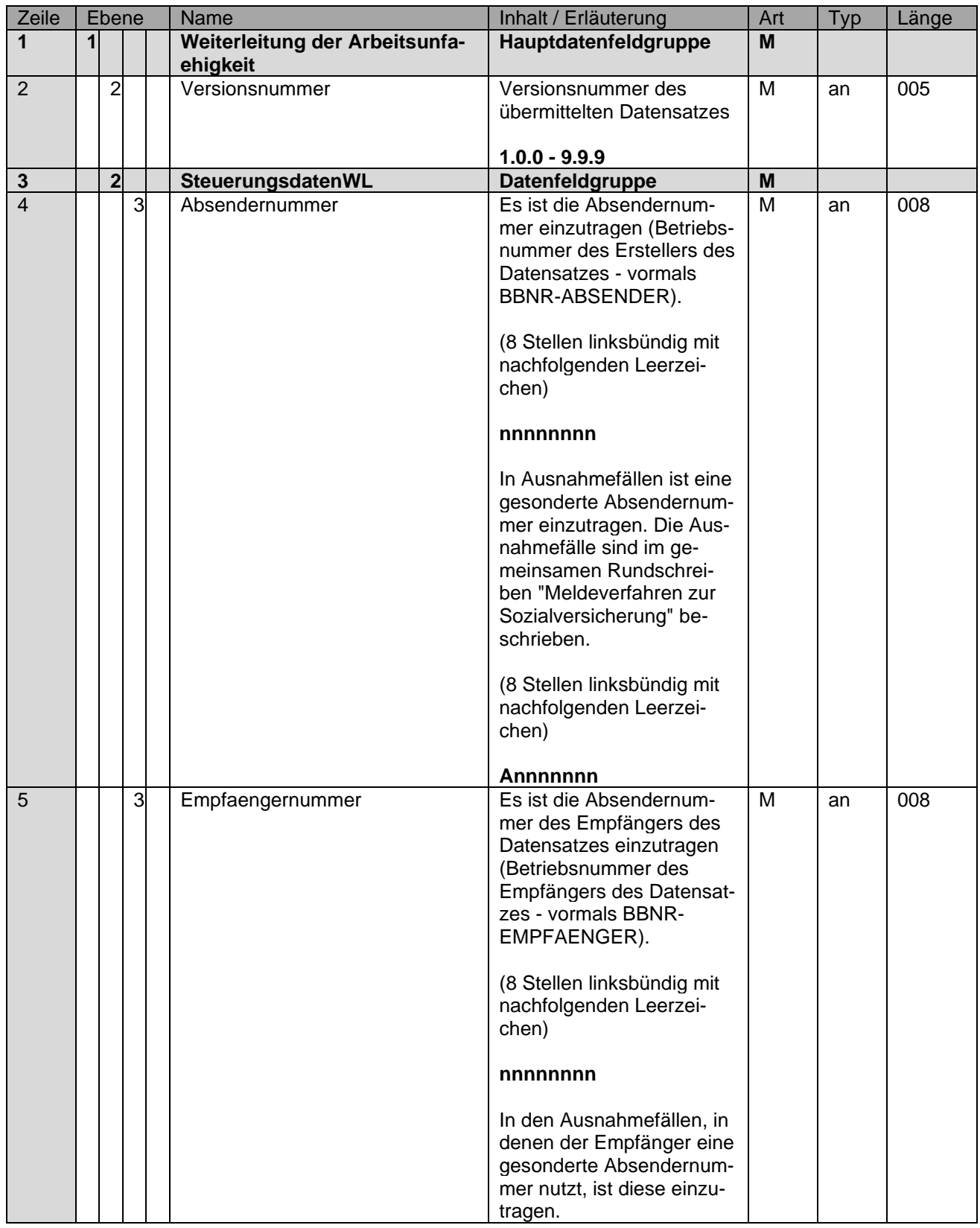

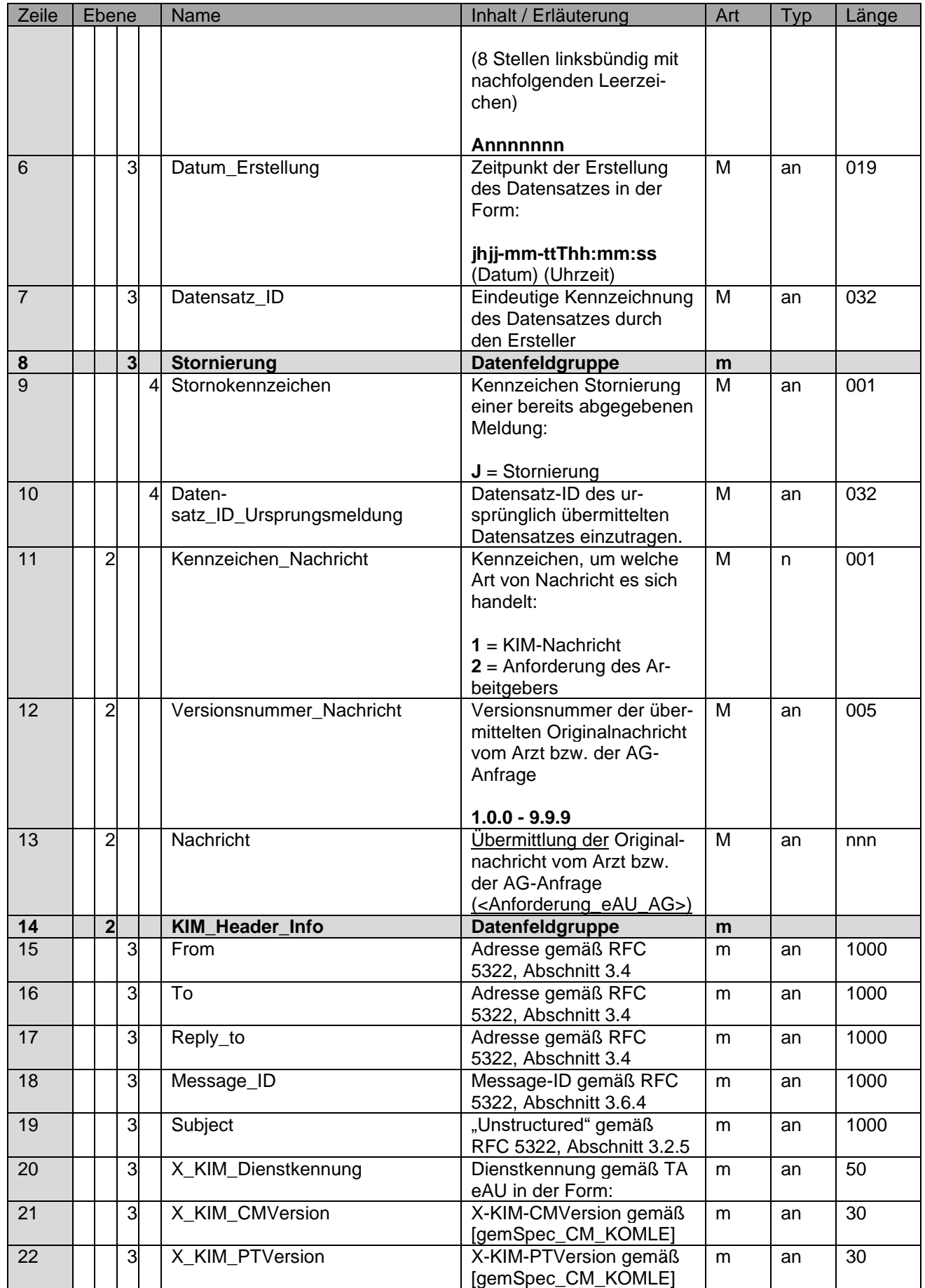

Version 1.1.0

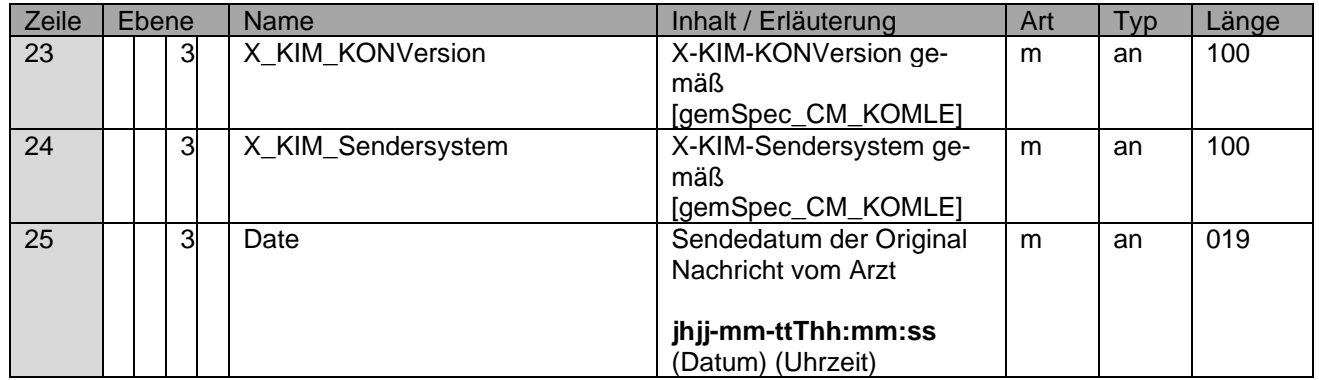

## **3 Weiterleitung der Anforderung durch den Arbeitgeber**

Die Weiterleitung des Abrufs der elektronischen Arbeitsunfähigkeitsmeldung des Arbeitgebers durch die neue Krankenkasse, ist jeweils nach Eingang der eAU-Anforderung durch den Arbeitgeber nach § 109 SGB IV (Anforderung\_eAU\_AG / ISO8859-1 codiert), an die bisherige Krankenkasse vorzunehmen, bei welcher zum anzufragenden Zeitpunkt (AU\_ab\_AG) noch die Zuständigkeit aufgrund der vorhergehenden Versicherung bestand.

Die Anfrage des Arbeitgebers wird 1:1 in das Element "Nachricht" **(Zeile 13)** in der jeweils gültigen Version eingebunden und weitergeleitet. Die entsprechende Feldbeschreibung (Anlage 1 Grundsätze - Feldliste Muster 1b (Anforderung der Arbeitsunfähigkeitsmeldung vom Arbeitgeber bei der Krankenkasse) ist

<https://www.gkv-datenaustausch.de/arbeitgeber/eau/eau.jsp>

zu entnehmen.

### **Hinweis:**

Bei der Einbindung der ursprünglichen Anfrage des Arbeitgebers in das Element <Nachricht>, ist ausschließlich, der dem XML-Knoten <Sendungs\_Body> untergeordnete Inhalt, d. h. die gesamte Datenfeldgruppe der gesamte XML-Knoten <Anforderung\_eAU\_AG> (inklusive sämtlicher untergeordneter Strukturen; maximal eine Anfrage) zu übernehmen.

Hierbei ist zu beachten, dass dieser valide entsprechend des XML-Schemas "Anforderung\_eAU\_AG\_VX\_X\_X.xsd" (in der jeweils gültigen Version) ist. Das bedeutet, dass auch relevante Namensräume zu berücksichtigen sind, da das XML-Element <Anforderung\_eAU\_AG> im base64kodierten "Container" quasi als eigenständiges root-Element zu betrachten ist. Ferner wird für die Einbettung in den base64-kodierten "Container" die Angabe des XML-Prologs empfohlen, insbesondere, solange der verwendete Zeichensatz von UTF-8 abweicht.

## **4 Weiterleitung der Kim-Nachricht der Arztpraxis (Feldinhalt - Zeile 13)**

Jede dem KOM-LE-S/MIME-Profil entsprechende Nachricht hat die in Abbildung 3 dargestellte Struktur. Die äußere Nachricht ist eine entsprechend dem S/MIME-Standard signierte und verschlüsselte E-Mail-Nachricht. Die innere Nachricht (FHIR-Bundle / UTF-8 codiert) ist die vom Clientmodul verarbeitete Client-Mail (signiert und verschlüsselt) die gemäß message/rfc822 als Anhang in die äußere Nachricht angehangen wird. Die so erzeugte Mail wird im KIM-Kontext als KOM-LE-Nachricht bezeichnet.

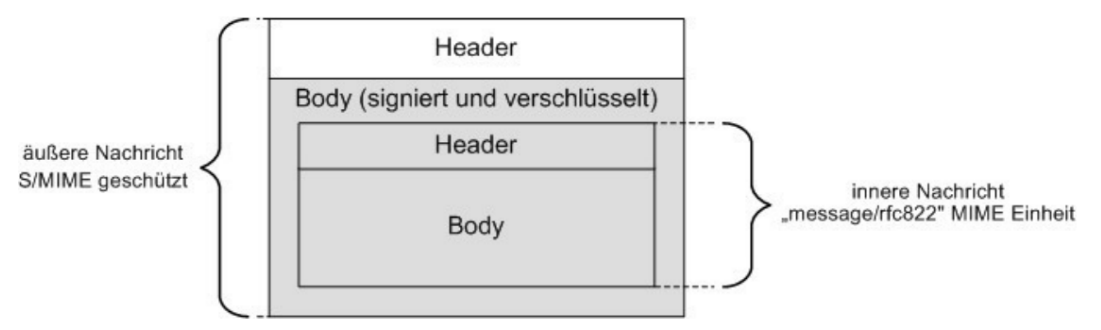

Abbildung 3: Abb\_Struk\_KOMLE\_Msg Struktur einer KOM-LE-Nachricht

Im Element "Nachricht" **(Zeile 13)** ist **nach** erfolgter **Entschlüsselung** der vom Clientmodul verarbeiteten Client-Mail die signierte eAU/Stornomeldung einzubinden. Hierbei muss sichergestellt werden, dass bei der Verarbeitung nicht eine Prüfung auf den in der eAU angegebenen Empfänger erfolgt, weil die Datei durch den Arzt an die nicht mehr zuständige Krankenkasse versandt worden war und sonst als fehlerhaft abgelehnt würde. Ebenfalls ist eine Signatur- und Zertifikatsprüfung nicht erforderlich, weil diese bereits durch die annehmende Krankenkasse durchgeführt wurde.

Die Zusätzlichen Informationen aus dem Header der inneren Nachricht werden in den **Zeilen 14- 25** abgebildet.